## Java Class

A Java class is mapped directly to the UML Class with the stereotype «JavaClass». This stereotype is optional and if the UML Class has no stereotype, Java CE treats it as a Java class. If no appropriate property is found in UML, class modifiers are mapped into UML Class properties or to the Java language properties for Class.

Java class fields, operations and inner classes are mapped to the appropriate UML Properties, UML Operations and UML Classes.

## **Class mapping table**

| Java Element                   | MagicDraw-UML element                                                                                                    |
|--------------------------------|----------------------------------------------------------------------------------------------------|
| Class declaration              | UML Class with stereotype «JavaClass» (optional)                                                                                |
| Class name                     | UML Class name                                                                                                    |
| Class Documentation            | UML Class Documentation                                                                                                    |
| Class extends Clause           | Mapped to the UML Generalization relationship, where the supplier is an extended class and the client is a mapped class         |
| Class Implementation<br>Clause | Mapped to the UML Interface Realization relationship, where the supplier is an extended class and the client is a mapped class. |
| Visibility Modifier            | UML Class "Visibility" property                                                                                                 |
| Abstract Modifier              | UML Class "Is Abstract" property                                                                                                |
| Final Modifier                 | UML Class "Is Final Specialization" property                                                                                    |
| Static Modifier                | Java Language property "Static modifier"                                                                                        |
| Strictfp Modifier              | Java Language property "Strictfp modifier"                                                                                      |

## Source code

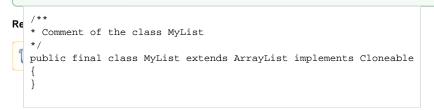

## UML model

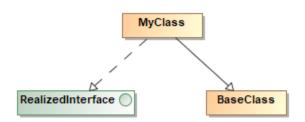